# Objektumorientált programozás

### Unit tesztelés

*balage@iit.bme.hu Ez az oktatási segédanyag a Budapesti Műszaki és Gazdaságtudományi Egyetem oktatója által kidolgozott szerzői mű. Kifejezett felhasználási engedély nélküli felhasználása szerzői jogi jogsértésnek minősül.*

*Goldschmidt Balázs*

## Unit tesztek

- Verifikáció és validáció több szinten is történik
	- rendszerteszt
	- $\Box$  integrációs teszt
	- $\square$  egységteszt (unit teszt)
	- $\Box$  stb.
- Egy implementációs egység tesztelése a *unit* teszt
	- OO környezetben a unit tipikusan az osztály/objektum
- Automatizálás és megismételhetőség fontos regressziós tesztelés

### Unit tesztek

■ A szoftver egy kis részét teszteljük  $\square$  Egy osztály vagy metódus Minden nem-triviális metódushoz ■ Tesztek legyenek függetlenek Nincs állapotuk □ Ne hasson az egyik eredménye a másikra ■ Fejlesztő és tesztelő legyen különböző személy □ szerencsés, ha külön csoportok végzik

### Tesztelés – klasszikusan

#### ■ Code review (statikus tesztelés)

- Hasznos, ha betartjuk a kódolási szabályokat
- Nem mindig elég
- Manuális tesztelés
	- Tesztelő alkalmazást kell írni
	- **□ Egyszerű**
	- Karbantarthatatlanná válik
		- Nem szervezett, rendezett
		- Eredmények nem koherensek

### Tesztelés – kézzel

- System.out.println()
	- Szegény ember debuggere  $\odot$
	- Egyszerűen megvalósítható
	- Minden tele lesz kiíratással
		- hogyan kapcsoljuk ki?
	- A kimenet tipikusan olvashatatlan egy idő után
	- □ Kézi beavatkozás lehet szükséges

### Tesztelés – kézzel

### ■ Debugger használatával □ **IDE** támogatás ■ változók, állapot követésére Lassú Körülményes, ha többszálú alkalmazásunk van

Minden módosítás után újra kell végezni **□Emberi közreműködést igényel** 

# Tesztelő környezetek

- XUnit sok nyelvre és környezetre elérhető CppUnit (C++)
	- $\square$  unittest (python)
	- $\Box$  stb.
- JUnit
	- open source Java tesztelő keretrendszer
	- JAR fájlként is elérhető
	- a tesztek Java-ban készülnek
	- $\Box$  IDE adhat beépített támogatást (pl. Eclipse)
		- külön ablakok, perspektívák, stb.

# JUnit tulajdonságai

- *Assertion-*ök az eredmények kiértékeléséhez szabványos módon leírt elvárások valós és elvárt eredmény összehasonlítása
- ◼ *Test fixture*-ök tesztek közös adataihoz a közös részeket ki lehet emelni
- **Test runner megoldások a teszt lefuttatásához** 
	- automatizálás könnyen előállítható
	- regresszió kényelmesen
		- minden teszt újrafuttatható egy gombnyomásra

### JUnit példa: Fraction

```
public class Fraction {
 private int num, den;
  public Fraction(int p, int q) { num = p; den = q; }
  public int getNum() { return num; }
  public int getDen() { return den; }
  public double doubleValue() { return 1.0*num/den; }
  public Fraction add(Fraction f) {
    int d = den*f.den, n = num*f.den+f.num*den;return new Fraction(n,d);
  }
  public Fraction mult(Fraction f) {
    int d = den * f.den, n = num * f.num;
    return new Fraction(n,d);
  }
}
```
# Példa teszt

#### ■ Naív megoldással

- Objektumok létrehozása inicializálás, fixture
- Metódusaik meghívása (működtetés)
- Elért állapotot ellenőrzése

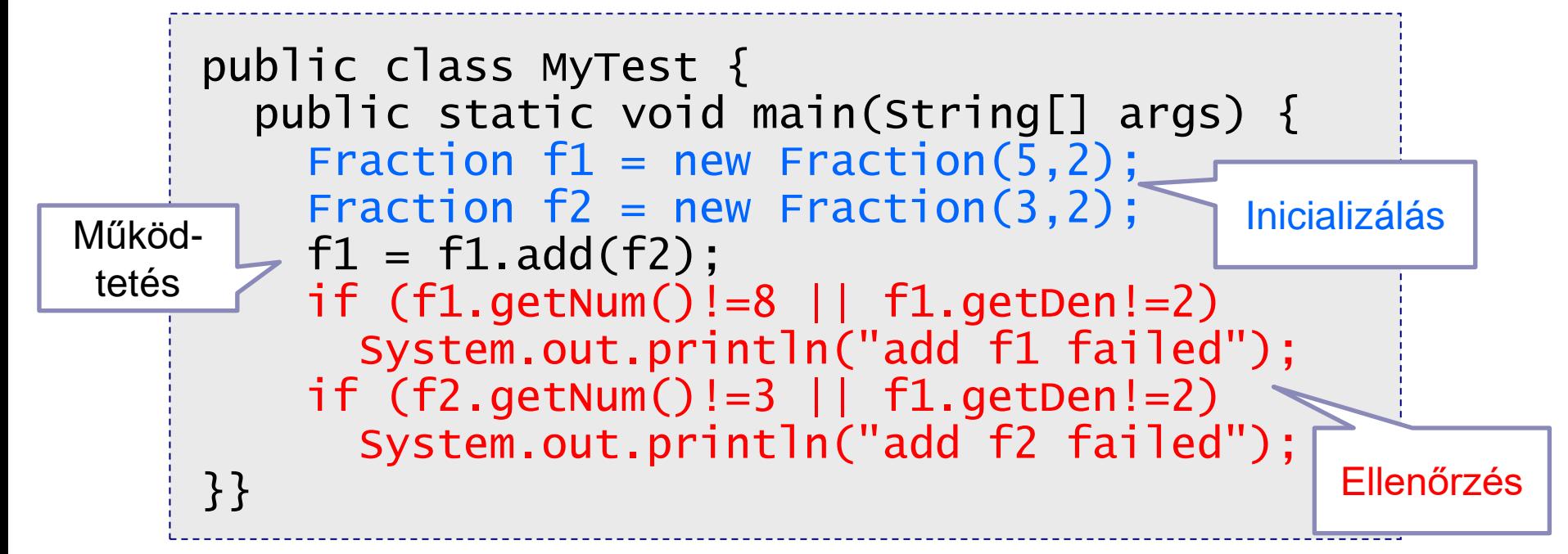

Objektumorientált programozás © BME IIT, Goldschmidt Balázs 10

# Példa JUnit teszt

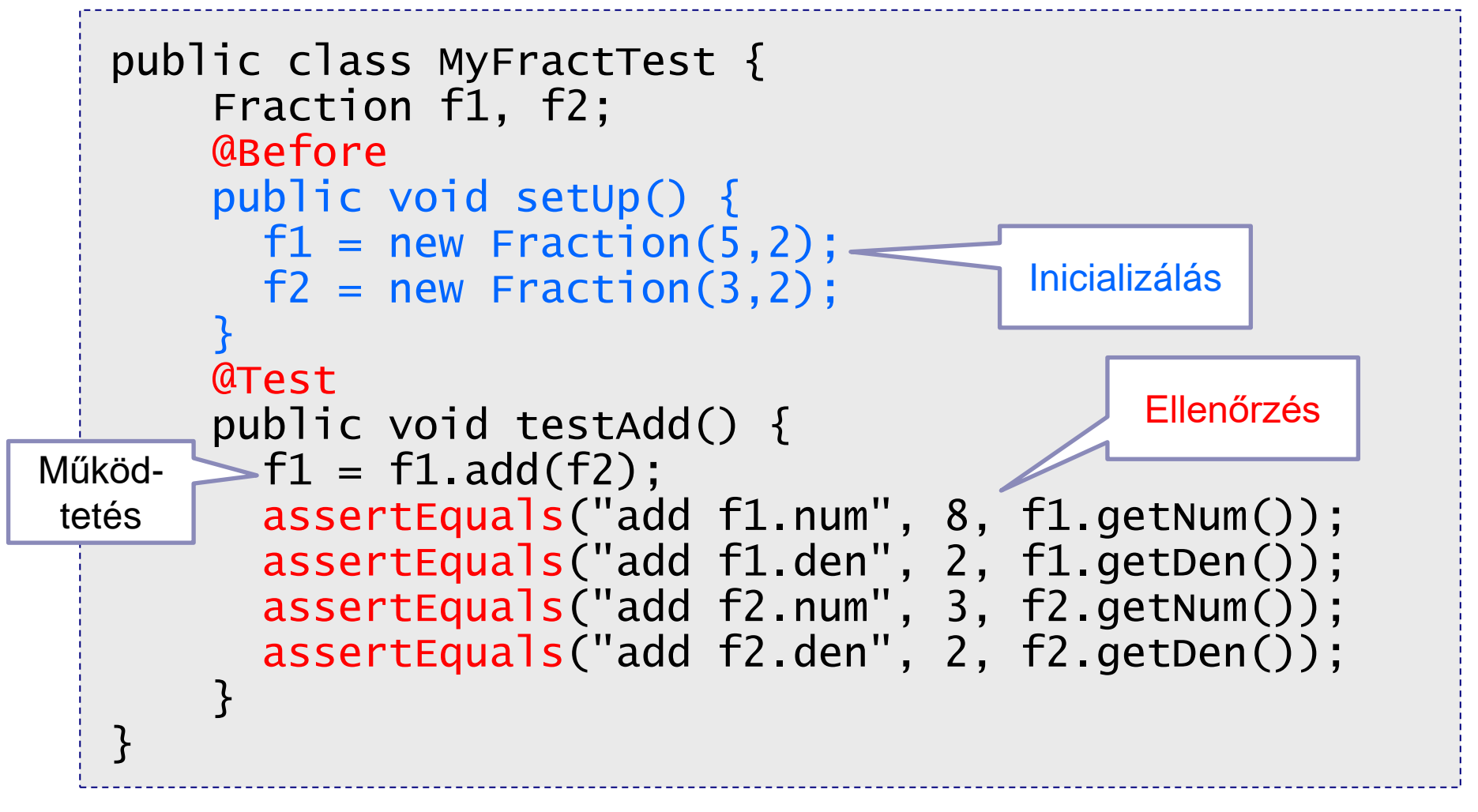

## JUnit Eclipse-ben

#### ■ Java Build Path/Libraries/Add Library/JUnit 4

■ Run As/JUnit Test

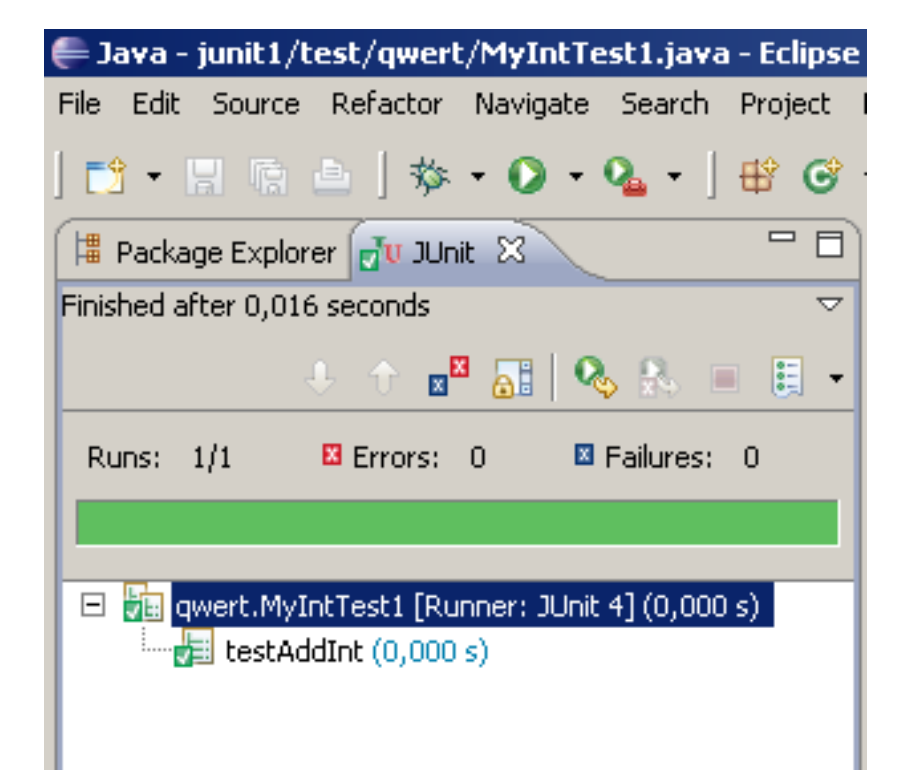

### Teszt-metódusok

### Megkötések

- Minden teszt egy metódusban van implementálva
- □ Nincs paramétere és visszatérési értéke
- Publikusak
- Annotálni kell: **@Test**
- □ Nem definiált, de determinisztikus lefutás
	- sorrend ismeretlen, de mindig ugyanaz
	- osztály-annotáció, ha rendezést akarunk (v4.11): *@FixMethodOrder(MethodSorters.NAME\_ASCENDING)*

### *Fixture* metódusok

### ■ Bevezetés

- azonos objektumokon akarunk különböző teszteket futtatni
	- közös inicializálás, lebontás, stb.
	- fixture metódus ezt a feladatot végzi el

a tesztek függetlenek!

■ mindegyik saját objektum-készletet kap

az objektumokat példányváltozók referálják

### *Fixture* metódusok 2

### ■ Típusaik

#### **@Before**

■ minden teszt előtt lefut, felépíti a kontextust

#### **@After**

- minden teszt után lefut, lebontja a kontextust
- **@BeforeClass** / **@Afterclass**
	- első/utolsó teszt előtt/után futnak le
	- erőforrás-intenzív inicializálás esetén javasolt

# Példa JUnit teszt

```
public class MyFractTest {
    Fraction f1, f2;
    @Before
    public void setUp() {
      f1 = new Fraction(5, 2);f2 = new Fraction(3, 2);}
    @Test
    public void testAdd() {
      ...
    }
    @Test
    public void testMult() {
      ...
    }
}
```
### Fixture és teszt metódusok

■ Végrehajtási sorrend 2 teszt esetén: *@BeforeClass metódusok @Before metódusok @Test metódus #1 @After metódusok @Before metódusok @Test metódus #2 @After metódusok @AfterClass metódusok*

# Eredmények kiértékelése

*msg* a hiba esetére

- Hogyan ellenőrizzük az eredményt?
	- static void **assertTrue**([String msg,] boolean condition)
	- static void **assertFalse**([String msg,] boolean condition)
	- static void **assertNull**([String msg,] Object object)
	- static void **assertNotNull**([String msg,] Object object)
	- static void **assertSame**([String msg,] Object exp, Object act)
	- static void **assertNotSame**([String msg,] Object unexp, Object act)
	- static void **assertEquals**([String msg,] X exp, X act)
	- static void **assertArrayEquals**(String msg, X exp, X act)
	- static void **fail**([String msg])

Objektumorientált programozás © BME IIT, Goldschmidt Balázs 18

## Assert példák

```
public class MyFractTest {
    Fraction f1, f2;
    @Before
    public void setUp() {
      f1 = new Fraction(5, 2);f2 = new Fraction(3, 2);}
    @Test
    public void testAdd() {
      Fraction old1 = f1, old2 = f2;
      Fraction res = new Fraction(8,2);
      f1 = f1.add(f2);
      assertEquals("add f1 result", res, f1);
      assertNotSame("add f1 change", old1, f1);
    }
}<br>}
```
# Eredmények kiértékelése

- Lebegőpont összehasonlítás speciális
	- $\Box$  egészek összehasonlíthatók:  $==$
	- objektumok összehasonlíthatók: *equals*, ==
	- lebegőpontos ábrázolás kerekítési hibával jár

```
// Complex.equals segédfüggvényei:
private static double delta = 1e-6; // hibahatár
private static boolean close(double a, double b) {
  return Math.abs(a-b) < delta; // |b-a| < delta
}
```
 *assertEquals double* esetén megkaphatja a deltát is assertEquals(3.0, x, 1e-8);  $// |x-3.0| < 1e-8$ 

### Teszt futtatása

#### ■ Parancssorból

 **java org.junit.runner.JUnitCore TestClass1 [...other test classes...]**

#### ■ Alkalmazásból

**org.junit.runner.JUnitCore.**

**runClasses(TestClass1.class, ...);**

■ IDE-ből

klikkeljünk a *run tests*… menüpontra

# Tesztek eredménye

#### ■ Success

Sikeres futás: az elvárt eredményt kaptuk

#### ■ Failure

valós és elvárt eredmény eltér

elég, ha az egyik *assertion* hibás lesz

### ■ Error

nem várt kivétel dobódik futás közben

### ■ Ignore

tesztet figyelmen kívül hagytuk (*assume* vagy *@Ignore*)

## Tesztek eredménye 2

■ Kivételek kezelése

**@Test(expected=NumberFormatException.class) ...**

■ Timout kezelése

**@Test(timeout=100) ...**

#### ■ Teszt figyelmen kívül hagyása **@Ignore("még dolgozunk rajta") @Test ...**

- ha *Assume.assumeXXX* metódust használjuk, akkor a *failure* helyett *ignore*-t kaphatunk
	- <sup>◼</sup> *assertNotNull(obj) → assumeNotNull(obj)* ha *obj* null, a teszt eredménye *ignore* (*failure* helyett)

### Exception ellenőrzése

```
Basics of programming 3 \mu BME III \mu and \mu and \mu and \mu and \mu and \mu and \mu and \mupublic class Fraction {
   private int num, den;
   //...
   public Fraction div(Fraction f) throws DivisionByZero {
     if (f.num == 0) throw new DivisionByZero();
     int n = num* f.den, d = den* f.num;
     return new Fraction(n,d);
   }
 }
 public class MyFractTest {
   //...
   @Test(expected=DivisionByZero.class)
   public void testDivExc() {
     Fraction t1 = new Fraction(2,1);
     Fraction t2 = new Fraction(0,1);t1 = t1.div(t2);
   }
 }
```
## Tesztosztályok leszármazása

■ Tesztek végrehajtása a leszármazottakban alulról felfele a hierarchiában

- először a legutolsó leszármazott tesztjei, aztán az ősé
- Before metódusok végrehatása

fentről lefele a hierarchiában

■ After metódusok végrehajtása alulról felfele a hierarchiában

### Paraméteres tesztelés

#### ■ Ugyanaz a teszt különböző bemenetekkel

□ tesztadatok és tesztmetódusok descartes-szorzata fut le (minden adat minden metódussal)

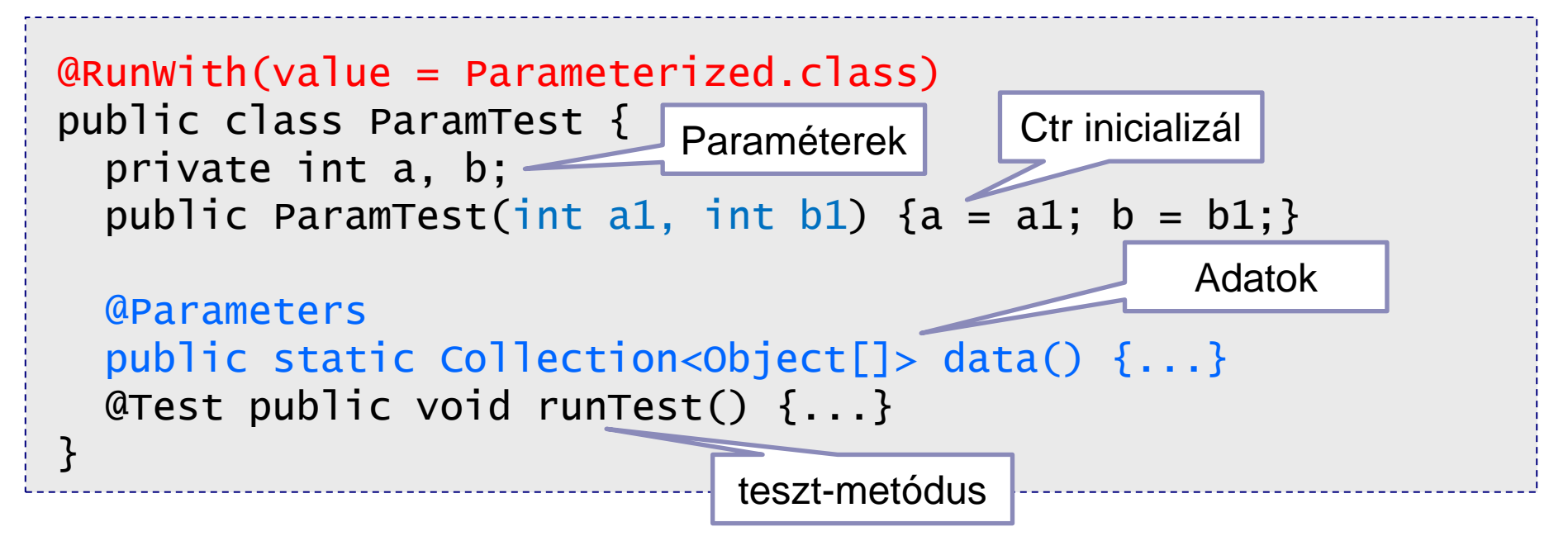

### Paraméteres teszt példa

```
@RunWith(value = Parameterized.class)
public class RecipTest {
  private int d,n;
  public ParamTest(int a, int b) \{d = a; n = b; \}@Parameters public static Collection<Object[]> data() {
    return Arrays.asList(new Object[][]{
      {1,2},{2,3},{5,4}
   });
  }
  @Test
  public void runTest() {
    Fraction f = new Fraction(d, n);Fraction r = new Fraction(n,d);assertEquals("recip test", r, f.reciprocal()); 
  }
}
```
## Teszt-csomagok (suite)

### ■ Csomagoljuk a teszteket!

```
@RunWith (Suite.class) 
@Suite.SuiteClasses ({
      TestFeatureLogin.class, 
      TestFeatureLogout.class, 
      TestFeatureNavigate.class, 
      TestFeatureUpdate.class
}) 
public class FeatureTestSuite {
      // üres gyűjtőosztály
}
```
### Tesztek kategorizálása

- Teszteket elláthatjuk kategória-jelöléssel  $\Box$  címkézés
	- könnyen csoportosíthatók a különböző tesztek
- A kategóriák egyszerű annotációk
	- $\Box$  kényelmes a használat
- Mind osztály, mind metódus szinten használható

# Kategória-példa

```
public interface FastTests{} 
public interface SlowTests {} 
public class A { 
  @Test public void a() { ... }
  @Category(SlowTests.class) 
  @Test public void b() { ... } 
}
@Category({SlowTests.class, FastTests.class}) 
public class B { 
  @Test public void c() { ... } 
}<br>}
                                          kategóriák jelölése
```
# Kategóriák és csomagok

■ Teszt-csomagok definiálhatók kategóriák alapján

```
@RunWith(Categories.class)
@IncludeCategory(SlowTests.class)
@ExcludeCategory(FastTests.class)
@SuiteClasses({ A.class, B.class })
public class SlowTestSuite {
  // Csak a SlowTests kategóriájú tesztek
 // Aés B tesztosztályban
}
```
### *ExternalResource*

■ Különböző teszt-osztályok közös inicializálása

- az inicializáló kód egy *ExternalResource*-ba kerül
	- *public void before()*: minden teszt előtt lefut
	- *public void after()*: minden teszt után lefut
	- minden teszthez újonnan jön létre
- hozzá kell adni a kívánt teszt-osztályhoz

*@Rule public ExternalResource resource =* 

*new MyExternalResource();*

 osztályszintű Rule (hasonlóan a *BeforeClass*-hoz) *@ClassRule ...*

### JUnit konvenciók

■ Tesztek és forráskód elkülönítése Külön mappába (**src** vs. **test**) Release változatban nincs teszt ■ A teszt és forrásosztályok azonos csomagban a hozzáférési jogok így tiszták ■ Ha lehet, egy forrásosztály egy tesztosztállyal  $\Box$  Nem kötelező betartani  $\odot$ 

## Tesztfedettség

■ A kód mekkora részét teszteltük?  $\Box$  fedettség = tesztelt / összes **□kivételeket is beleértjük**  $\square$ statikus vs dinamikus tesztek ■ minden lehetséges út bejárva? ■ Cél: 100% fedettség  $\Box$  de még így is lehet hiba  $\odot$ 

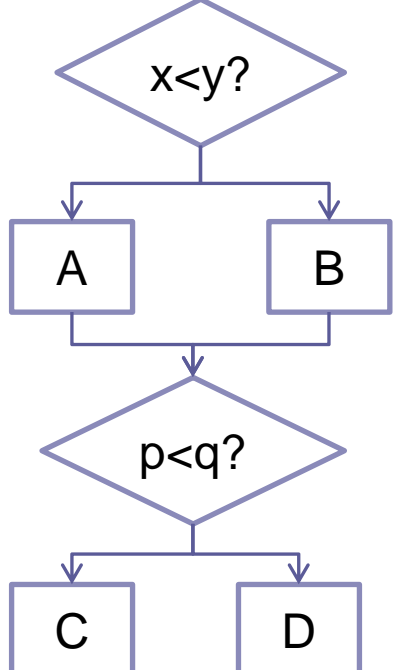

# Futásidejű ellenőrzések

■ Nem tekintjük tesztnek

**Design by contract** 

prekondíció

■ amit a metódus elvár a hívótól

 $\square$  invariáns

■ ami a metódushívás hatására nem változik

posztkondíció

■ ami a metódushívás végén előáll

Néhány nyelvben beépítve (pl. Eiffel)

# Design by contract példa

```
public interface Stack<T> {
   /** t-t a verem tetejére teszi */
   void push(T t);
   /** leemeli a legfelső elemet */
  T pop();
   /** visszaadja a legfelső elemet */
  T top(); 
   /** visszaadja a tárolt elemek számát */
   int size();
}
```
## Design by contract példa

#### ◼ **void push(T t)**

*invariáns*: a korábbi elemek sorrendje ne változzon

*posztk.*: **t** a verem tetején

### ■ void pop()

- *prek.*: verem nem üres
- *invariáns*: a legfelső elem kivételével a többiek megőrzik a sorrendjüket
- *posztk.*: legfölső elem lekerül a tetőről

# Design by contract példa

#### ◼ **T top()**

- *prek.* : verem nem üres
- *invariáns* : minden elem a helyén marad
- *posztk.* : a visszaadott elem a legfölsővel azonos

#### ■ int size()

- *invariáns* : minden elem a helyén marad
- *posztk.* : visszaadott érték azonos az elemek számával

## Tesztek vs Design by contract

- Tesztek generálhatók a DbC leírásból □ pre, inv, poszt formálisan specifikálandó feltételekből tesztesetek készíthetők
- Teszteket fejlesztés közben futtatjuk mielőtt használatba kerül a szoftver
- DbC normál használat közben  $\Box$  mi a teendő, ha valamelyik feltétel sérül? főleg prototipizáláskor alkalmazzuk

### Java: *assert* kulcsszó

#### ■ Futásidejű feltétel-ellenőrzés

*assert kifejezés;*

■ pl. assert (stack.size() > 0);

*assert kifejezés1: kifejezés2;*

■ pl. assert (i % 5 == 0 : i);

■ ha hiba van, az *i* bent lesz az üzenetben

- Amikor az *assert* kifejezése hamis lesz
	- *AssertionError* dobódik
	- Error típus -> nem kell és nem is lehet kezelni

### Java *assert* szabályok

- Ne használjuk publikus metódus paraméterének ellenőrzéséhez
	- inkább *IllegalArgumentException*, *NullPointerException*, stb.
- Assert-kifejezésbe ne tegyünk működést

```
 pl. assert (stack.pop() == x); // NE!
```

```
Object o = stack.pop();
```
**assert (o==x); // OK**

- Engedélyezésükhöz
	- **javac -source 1.4 MyClass.java**
	- különben *assert* nem kulcsszó

Objektumorientált programozás © BME IIT, Goldschmidt Balázs **41** 

## Java *assert* engedélyezése

- Csomagok és osztályok esetén
	- *-enableassertions* vagy *-ea*
	- *-disableassertions* vagy *-da*
		- argumentumok (pl. *-ea:hu.bme.iit...*)
			- *none*: teljes alkalmazásra
			- **packageName**...: csomagra és alcsomagjaira
			- □ . . . : a névtelen csomagra
			- **classname**: egy adott osztályra
- A rendszerosztályok esetén
	- -*enablesystemassertions* vagy -*esa*
	- -*disablesystemassertions* vagy -*dsa*

Objektumorientált programozás © BME IIT, Goldschmidt Balázs **42** 

# JUnit 5

...

### ■ Módosulások

- □ @Before, @After –> @BeforeEach, @AfterEach
- @BeforeClass, @AfterClass -> @BeforeAll, @AfterAll
- □ @Test(expected=NumberFormatException.class)
	- -> assertThrows(Exception.class, ...)
- $\Box$  @Test(timeout = 1)
	- -> assertTimeout(Duration.ofMillis(1), ... )
- @Category(osztály) -> @Tag(string)

# *Köszönöm a figyelmet*

Objektumorientált programozás © BME IIT, Goldschmidt Balázs **144** bizontoszóját a kiseketett a kiseketett a kise